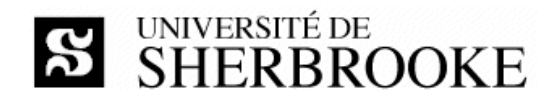

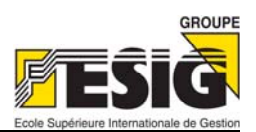

# Plan de cours IGL401 - hiver 2008

## Gestion de projets

#### Enseignant

Luc LAVOIE Courriel: Luc. Lavoie@USherbrooke.ca Bureau: D4-1010-12 Téléphone: (819) 821-8000 poste 62015 Site: http://pages.usherbrooke.ca/llavoie/ Disponibilité : sur rendez-vous.

#### Version et statut

1.0.3 - en vigueur en date du 2008-04-21 (annule et remplace la version 1.0.1 du 2008-04-16)

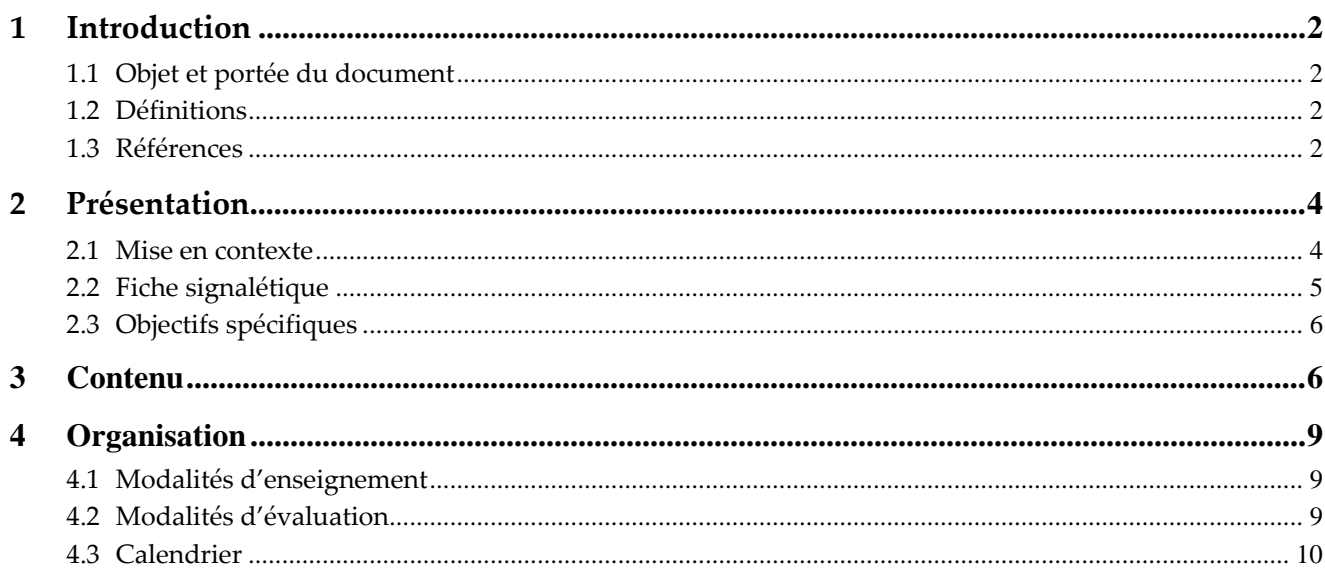

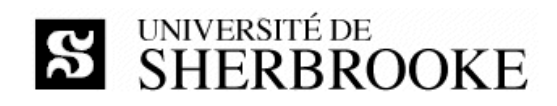

# **1 Introduction**

## **1.1 Objet et portée du document**

Le document décrit l'activité IGL401 « **Gestion de projets** » offerte au trimestre d'hiver 2008. On y présente les objectifs, le contenu, l'organisation et les modalités d'évaluation du cours.

## **1.2 Définitions**

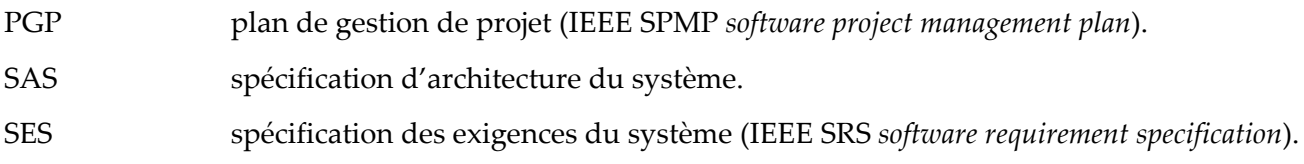

## **1.3 Références**

## **1.3.1 Références essentielles**

[IGL401]

COLLECTIF GL ;

*IGL401 – Gestion de projet.*

Notes complémentaires et synthétiques, Département d'informatique, Faculté des sciences, Université de Sherbrooke, Sherbrooke, Canada, janvier 2008.

[GLOGUS‐GC]

COLLECTIF GL ;

*La gestion de configuration – une approche simple.*

Notes complémentaires et synthétiques, Département d'informatique, Faculté des sciences, Université de Sherbrooke, Sherbrooke, Canada, janvier 2008.

[GLOGUS]

LAVOIE, Luc ; *GLOGUS – recueil de modèles de documents pour le développement logiciel. http://pages.usherbrooke.ca/llavoie/glogus.php* Département d'informatique, Faculté des sciences, Université de Sherbrooke, Sherbrooke, Canada, avril 2007.

[PMBoK\_F] (traduction officielle de PMBoK\_E)

*Guide du Corpus des connaissances en management de projet* Troisième édition, PMI Standard, Project Management Institute, 2004, ANSI/PMI 99‐001‐2004 ISBN 1‐93‐069970‐0, HD69P75G84S14.

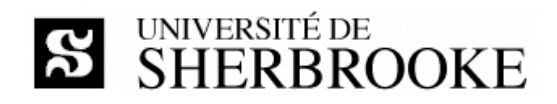

### **1.3.2 Références importantes**

## [Buttrick] BUTTRICK, Robert ; *Gestion de projet ;*

Deuxième édition, Village Mondial, Pearson Éducation France, 2005,

ISBN 2‐7440‐6155‐7‐0.

## [Collerette]

COLLERETTE, Pierre ; SCHNEIDER, Robert ; *Le pilotage du changement ‐ une approche stratégique et pratique ;* Presses de l'Université du Québec, 2004 ISBN 2‐7605‐0830‐7.

## [Corbel]

CORBEL, Jean‐Claude ;

*Management de projet ‐ Fondamentaux ‐ Méthodes ‐ Outils ;*

Deuxième édition, Éditions d'Organisation, 2006

ISBN 2‐7081‐3448‐5.

## [Jalote]

JALOTE, Pankaj. *Software Project Management in Practice.* Addison Wesley Professional, 2005 QA76.758 J35.

## [Keyes]

Jessica Keyes. Software configuration management QA 76.76 C69K49 2004

## [PMBoK\_E]

A *Guide to the Project Management Body of Knowledge.*

Third Edition v1.2, PMI Standard, Project Management Institute, 2004.

ANSI/PMI 99‐001‐2004.

ISBN 1‐93‐069950‐6 (cédérom), HD69P75G85.

ISBN 1‐93‐069945‐X (imprimé), HD69P75G8451.

## [Pressman2005]

PRESSMAN, Roger S.

*Software Engineering ‐ A practioner's Approach.*

Sixth Edition, McGraw‐Hill, 2005.

ISBN 0‐07‐301933‐X, QA76.758P73.

## [Schwalbe]

SCHWALBE, Kathy.

*Information Technology Project Management.*

Fourth Edition, Course Technology, 2006.

ISBN 0‐619‐21526‐7, HD69P755S39.

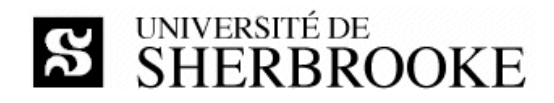

## **1.3.3 Références utiles**

## [Buckley]

Buckley, Fletcher J.

Implementing configuration management : hardware, software, and firmware QA 76.76 C69B83 1996

## [Claviez]

CLAVIEZ, Jacques ; *Diriger un projet informatique ;* Éditons J.C.I. inc. ; 1999.

#### [Hougron]

HOUGRON, Thierry ; *La conduite de projets ;* Dunod ; 2001.

#### [Jacquin]

Jacquin, Dominique

Maîtrisez votre gestion de configuration logicielle : une étape pour la certification ISO 9000 QA 76.76 C69J32 1996

#### [Lecoeur]

LECOEUR, Alain et QUINIO, Bernard ; *Projet de système d'information ;* Vuibert ; 2003.

[Mikkelsen]

Tim Mikkelsen, Suzanne Pherigo ;

Practical software configuration management : the latenight developer's handbook.

QA 76.76 C69M55 1997

## [Morley]

MORLEY, Chantal ; *Gestion d'un système d'information – Principes, techniques, mise en oeuvre et outils ;* InterÉditions ; 1999.

# **2 Présentation**

## **2.1 Mise en contexte**

D'abord limité au milieu militaire, le pilotage d'activités en mode projet est devenu le mode d'organisation et de gestion (parfois même un mode de vie !) par excellence dans de nombreux secteurs, dont le génie civil, l'aéronautique et les technologies de l'information.

Un projet est souvent défini (voir [PMBoK\_F] entre autres) comme un ensemble d'activités :

- ◊ visant à créer un artefact (produit, service, savoir, etc.) unique ;
- ◊ doté d'un début et dʹune fin déterminée ;

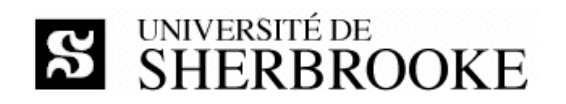

- ◊ comportant des risques ;
- ◊ nécessitant l'utilisation adéquate et la gestion (évaluation, contrôle, coordination, etc.) de ressources diverses.

Le nombre de personnes participant à un projet peut varier grandement (d'une seule personne à plusieurs milliers) de même que la durée (d'une journée à plusieurs années ‐ certains projets chinois, égyptiens et romains se sont étalés sur plusieurs siècles). Le projet peut être simple, la configuration d'un outil bureautique pour faciliter la prise et le suivi de rendez‐vous, ou complexe, la construction système intégré de gestion pour le commerce international.

La conduite de projet requiert l'utilisation d'un savoir, d'habiletés, d'outils et de techniques en vue de satisfaire les exigences des parties prenantes à l'égard d'un projet. Le cours vise à fournir les bases de ce savoir tout en permettant de développer certaines habilités et d'appréhender les principales techniques et quelques outils.

En pratique, le cours permet à lʹétudiante, à l'étudiant, dʹacquérir les connaissances et de développer les habiletés nécessaires à la conduite d'un projet de technologies de l'information (TI) au sein d'une organisation. Chacune des phases du processus de gestion d'un projet de TI et leurs interdépendances sont couvertes.

L'activité pédagogique cible la formation du gestionnaire de projets, elle revêt donc une importance particulière au sein du programme.

## **2.2 Fiche signalétique**

## *Objectif*

Gérer un projet de développement de logiciel de grande envergure impliquant plusieurs ressources. Définir, mesurer et améliorer des processus logiciels. Gérer la qualité des produits logiciels.

#### *Contenu*

Processus de développement logiciel. Plan de projet. Organisation d'une équipe de projet. Diagrammes de Gantt et Pert. Chemin critique. Mesure et estimation de la taille dʹun logiciel (LOC, FP, COSMIC‐FFP). Construction de modèle dʹestimation de lʹeffort et estimation des échéanciers. Gestion des réunions de projet et des problématiques. Principaux modèles de processus logiciel. Amélioration de processus basée sur la mesure. Gestion des configurations. Revue de produits. Vérification, mesures de qualité, gestion de la qualité du logiciel. Présentation des normes ISO et IEEE.

#### *Concomitante*

IGL301

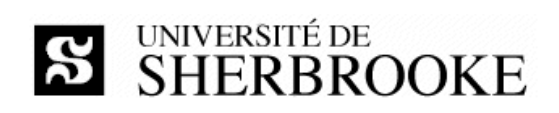

#### *Crédits*

3

### *Organisation*

**L'activité est offerte en mode intensif, à raison 15 jours de cours répartis sur trois semaines.**

#### *Référence*

http://www.usherbrooke.ca/programmes/cours/IGL/igl401.htm

# **2.3 Objectifs spécifiques**

À la fin de cette activité pédagogique, l'étudiante ou l'étudiant sera capable de :

- ◊ comprendre les caractéristiques des projets en technologie de l'information ;
- ◊ évaluer, planifier, structurer et gérer un projet dans le respect d'un processus de génie logiciel ;
- ◊ suivre, de contrôler et de livrer un projet respectant les critères de qualité convenus ;
- ◊ faire un bilan d'un projet ;
- ◊ participer au processus de pilotage du changement découlant d'un projet en technologies de l'information.

## **3 Contenu**

## **1. Introduction**

- 1.1. Historique
- 1.2. PMI et PMBoK
- 1.3. Processus et phases de la gestion de projet
- 1.4. Processus et phases du génie logiciel
- 1.5. Processus et phases des projets en technologie de l'information
- 1.6. Aperçu des principaux modèles de gestion de projet

## **2. Gestion de la portée**

- 2.1. Identification des parties prenantes
- 2.2. Élaboration et définition de la portée
- 2.3. Décomposition de la portée
- 2.4. Vérification et validation de la portée
- 2.5. Suivi

#### **3. Gestion du temps**

- 3.1. Définition des activités et des tâches
- 3.2. Estimation
- 3.3. Programmation (Gantt, CPM, PERT, CCS, etc.)
- 3.4. Suivi

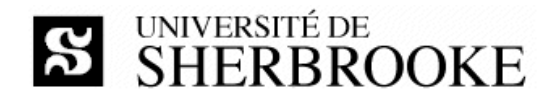

#### **4. Gestion des coûts**

- 4.1. Modélisation
- 4.2. Estimation
- 4.3. Budgétisation
- 4.4. Suivi

#### **5. Gestion de l'intégration**

- 5.1. Stratégie
- 5.2. Plan de gestion
- 5.3. Exécution
- 5.4. Contrôle et supervision
- 5.5. Gestion de configuration
- 5.6. Fermeture et bilan

#### **6. Gestion des risques**

- 6.1. Définition du plan de contingence
- 6.2. Identification des risques
- 6.3. Caractérisation des risques (qualitatif)
- 6.4. Évaluation des risques (quantitatif)
- 6.5. Élaboration du plan de contingence
- 6.6. Suivi

#### **7. Gestion de la qualité**

- 7.1. Modélisation
- 7.2. Assurance de la qualité
- 7.3. Planification
- 7.4. Contrôle de la qualité

#### **8. Gestion des ressources humaines**

- 8.1. Importance du facteur H
- 8.2. Principes élémentaires en RH
- 8.3. Planification des RH
- 8.4. Formation d'équipes
- 8.5. Évolution et consolidation d'équipes
- 8.6. Direction et gestion d'équipes

#### **9. Gestion des communications**

- 9.1. Caractérisation des parties prenantes
- 9.2. Plan de communication
- 9.3. Plan et techniques de diffusion
- 9.4. Gestion d'événements
- 9.5. Gestion de crise

#### **10. Gestion des approvisionnements**

- 10.1. Identification
- 10.2. Cahier des charges

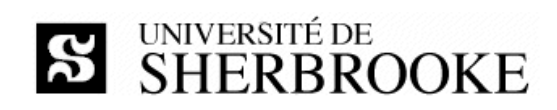

- 10.3. Appel aux propositions
- 10.4. Sélection des invités à soumissionner
- 10.5. Réception de propositions
- 10.6. Analyse des devis
- 10.7. Établissement des contrats
- 10.8. Gestion de contrats
- 10.9. Fermeture de contrats

#### **11. Techniques d'estimation de l'effort de développement logiciel**

- 11.1. Méthodes paramétriques « ad hodc »
- 11.2. Cocomo I
- 11.3. Cocomo II
- 11.4. Points de fonction

#### **12. Techniques de gestion des anomalies, des modifications et des configurations**

- 12.1. Besoins
- 12.2. Traçabiité
- 12.3. Processus technique
- 12.4. Processus de gestion
- 12.5. Documents
- 12.6. Liens avec la vérification et la validation
- 12.7. Liens avec l'assurance et le contrôle de la qualité
- 12.8. Liens avec la gestion de projets

#### **13. Maîtrise des processus**

- 13.1. PSP
- 13.2. TSP
- 13.3. CMM
- 13.4. CMMI

#### **14. Gestion du changement (***si le temps le permet***)**

- 14.1. Analyse d'impact auprès des parties prenantes
- 14.2. Plans d'intervention
	- 14.2.1. Formation
		- 14.2.2. Installation
	- 14.2.3. Mise en route
	- 14.2.4. Exploitation
- 14.3. Coordination

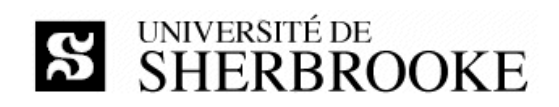

# **4 Organisation**

## **4.1 Modalités d'enseignement**

Les périodes de cours visent à expliquer la matière contenue dans les manuels de référence. L'étudiante, l'étudiant, est responsable d'effectuer préalablement les lectures correspondant au sujet de la semaine.

Les travaux dirigés présentent des exercices individuels ou en groupe selon les exigences du programme et les besoins des étudiantes et des étudiants.

Les travaux pratiques consistent en des prestations nécessitant l'utilisation de concepts, de méthodes et de techniques présentées en cours. Ces travaux ne comprennent pas de programmation.

## **4.2 Modalités d'évaluation**

En plus de l'examen de mi‐session et de l'examen final (chacun individuel), l'évaluation porte sur les travaux pratiques accomplis dans le cadre du projet de session. Ces travaux sont réalisés en équipe de trois ou quatre personnes. Un bilan de fin de projet, individuel, complète l'évaluation.

| Évaluation                      | Valeur  | <b>Commentaire</b>          |
|---------------------------------|---------|-----------------------------|
| Examen final                    | $50 \%$ | Individuel et récapitulatif |
| TP1 - démarrage du projet       | 10 %    | En équipe                   |
| TP2 - plan de gestion du projet |         | 25 % En équipe              |
| TP3 - itération                 |         | 10 % En équipe              |
| TP4 - bilan de fin de projet    | 5%      | Individuel                  |
| Total                           | 100%    |                             |

**Tableau 1 – Sommaire des évaluations** 

Toute situation éventuelle de plagiat se verrait traitée selon les normes du « Règlement des études » de lʹUniversité de Sherbrooke, disponible à cette adresse :

http://www.usherbrooke.ca/programmes/etude/

## **4.2.1 Projet de session**

Le projet de session consiste en :

- ◊ le démarrage du projet,
- ◊ lʹélaboration dʹun plan de projet détaillé dʹun projet dʹenvergure moyenne,
- ◊ le suivi du projet en deux rapports d'étape (une itération),
- ◊ le bilan du projet (réalisés de façon individuelle).

Chacun des extrants du projet choisi doit être remis à la date prescrite selon la planification hebdomadaire. De plus, à la fin de la session, le projet complet préparé de manière professionnelle

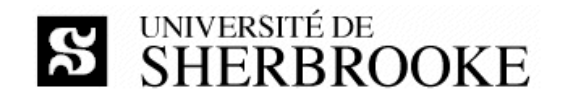

doit être remis sous forme imprimée (papier) et sur support informatisé (cédérom). Les travaux ne sont pas retournés aux auteurs à la fin du cours.

**Politique de gestion des retards.** Tout étudiant, toute étudiante, qui omet de remettre un extrant au moment prescrit par l'échéancier doit rencontrer l'enseignant afin de déterminer une nouvelle date de remise. Dans tous les cas, une pénalité de 10 % par jour de retard est imposée.

**Politique d'évaluation.** Lʹévaluation est faite en tenant compte de la clarté des documents et du respect de la méthodologie de gestion de projet. L'enseignant peut retrancher jusqu'à 5% de chaque évaluation pour la qualité du français et de la présentation.

#### **4.2.2 Examens**

La durée de l'examen final est de trois heures – aucune documentation n'est permise et l'usage de la calculatrice est interdit.

## **4.3 Calendrier**

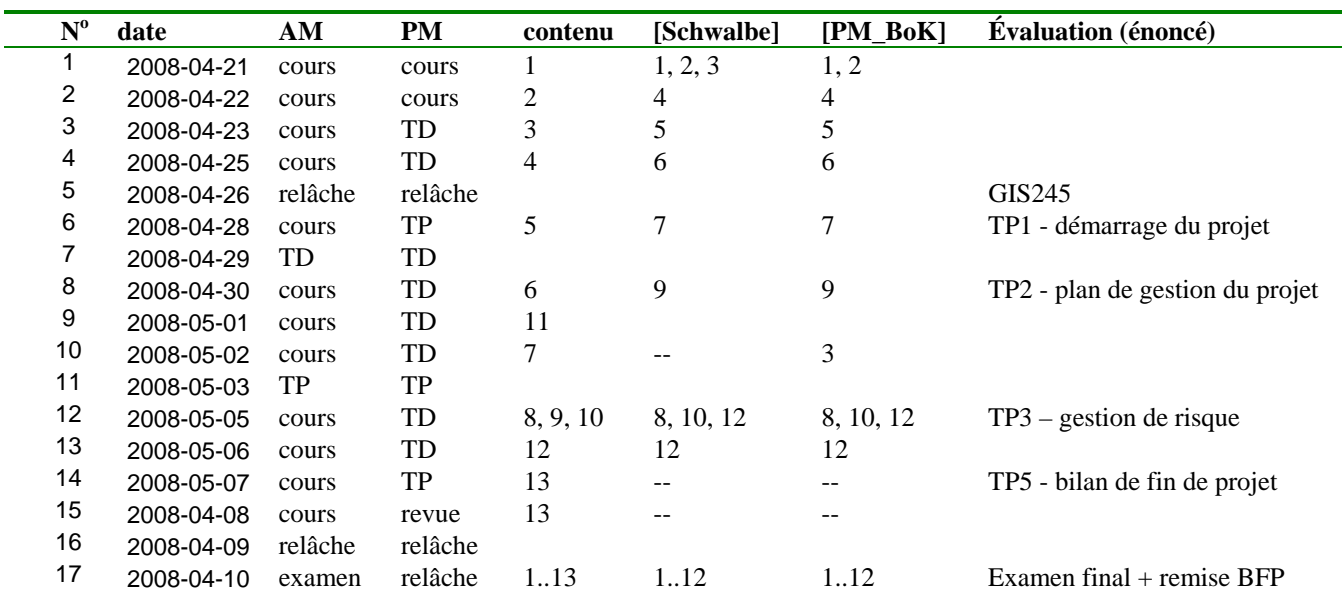

#### **Tableau 2 – Calendrier des activités**

•